, tushu007.com

## <<大学计算机基础实践教程>>

 $<<$   $>>$ 

- 13 ISBN 9787302183204
- 10 ISBN 7302183201

出版时间:2008-9

 $h$ 

页数:423

PDF

更多资源请访问:http://www.tushu007.com

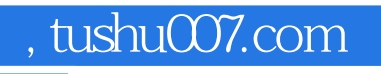

## <<大学计算机基础实践教程>>

 $21$ 

Windows Office

 $\kappa$  $\sim$  2

Authorware

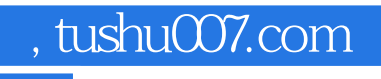

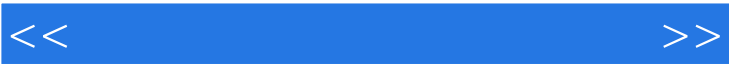

, tushu007.com

## <<大学计算机基础实践教程>>

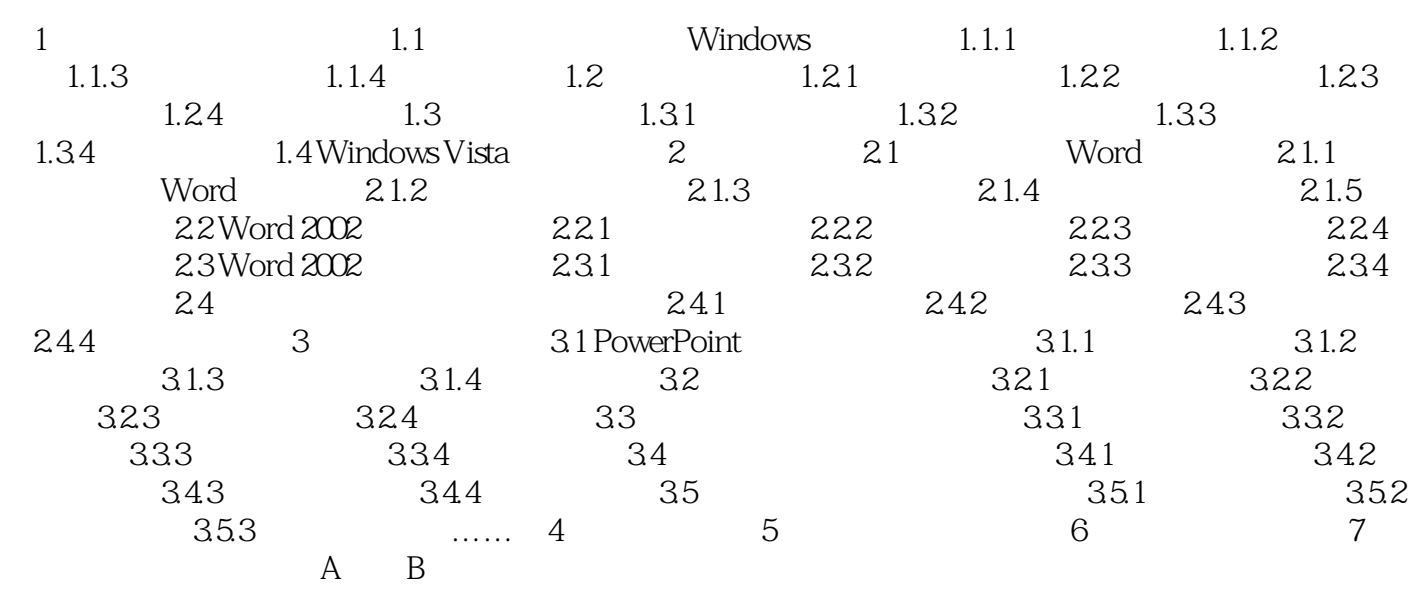

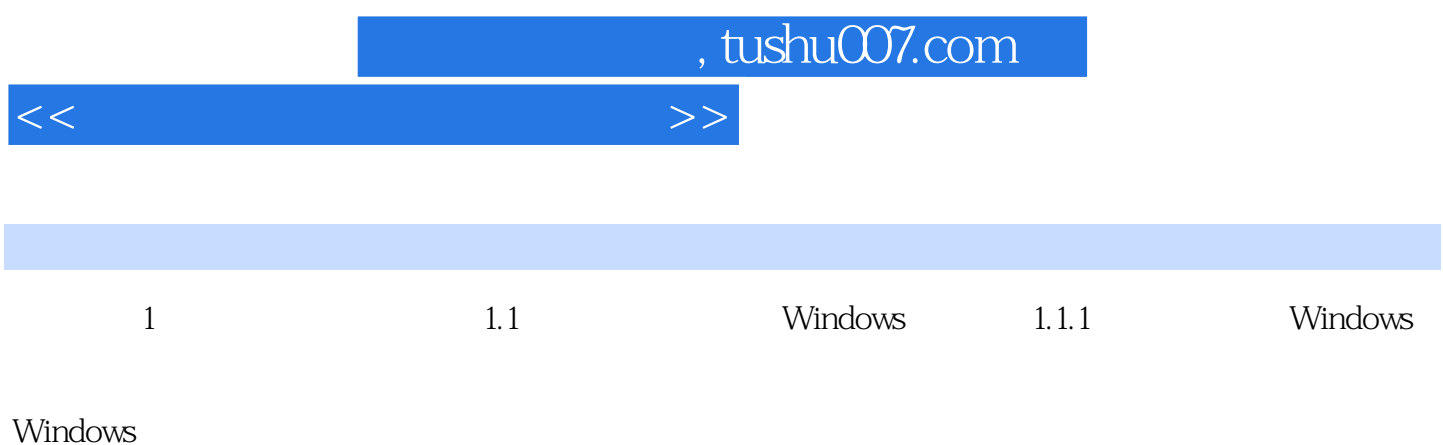

*Page 5*

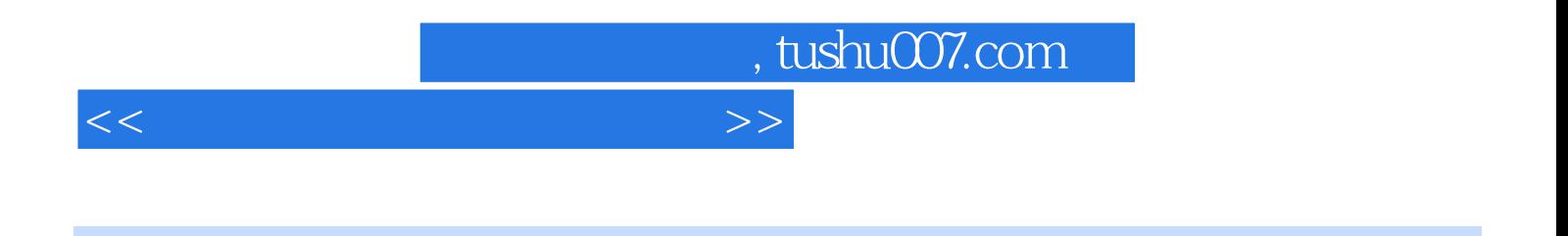

 $(2)$ 

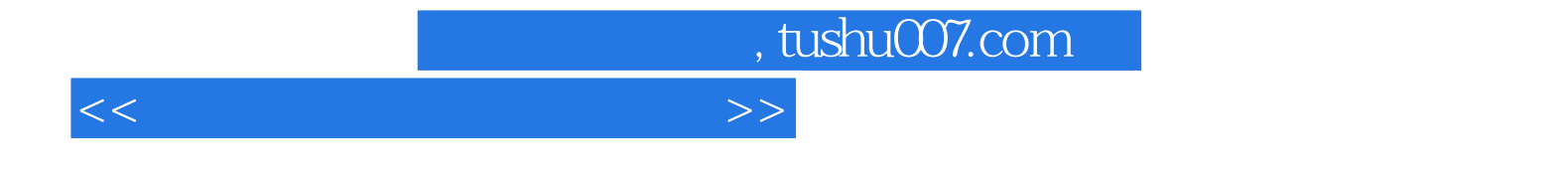

本站所提供下载的PDF图书仅提供预览和简介,请支持正版图书。

更多资源请访问:http://www.tushu007.com